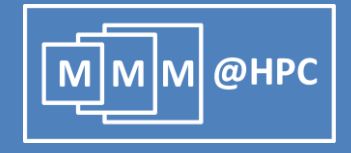

# **Multiscale simulations of complex materials basing on UNICORE workflows**

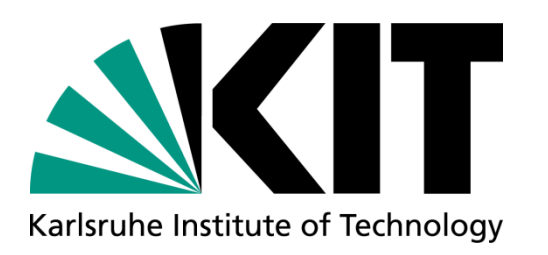

## **Stefan Bozic**

Ivan Kondov, Velimir Meded and Wolfgang Wenzel Karlsruhe Institute of Technology, Germany

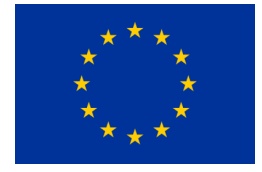

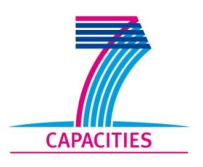

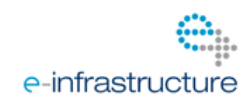

The project MMM@HPC is funded by the 7th Framework Programme of the European Commission within the Research Infrastructures with grant agreement number RI-261594.

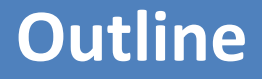

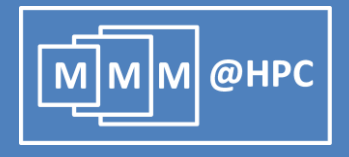

- The Challenges
- Project MMM@HPC overview
- Approach based on UNICORE middleware
	- **GridBeans**
	- **Norkflows**
	- Data flow management and Licensing Issues
- OpenMOLGrid as Application Wrapper
- **Proof of Principle:** Simulation of Organic Light Emitting Diodes (OLEDs)
- **E** Live Demo
- Conclusions and outlook

#### **The challenges**

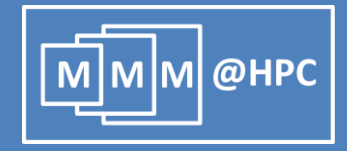

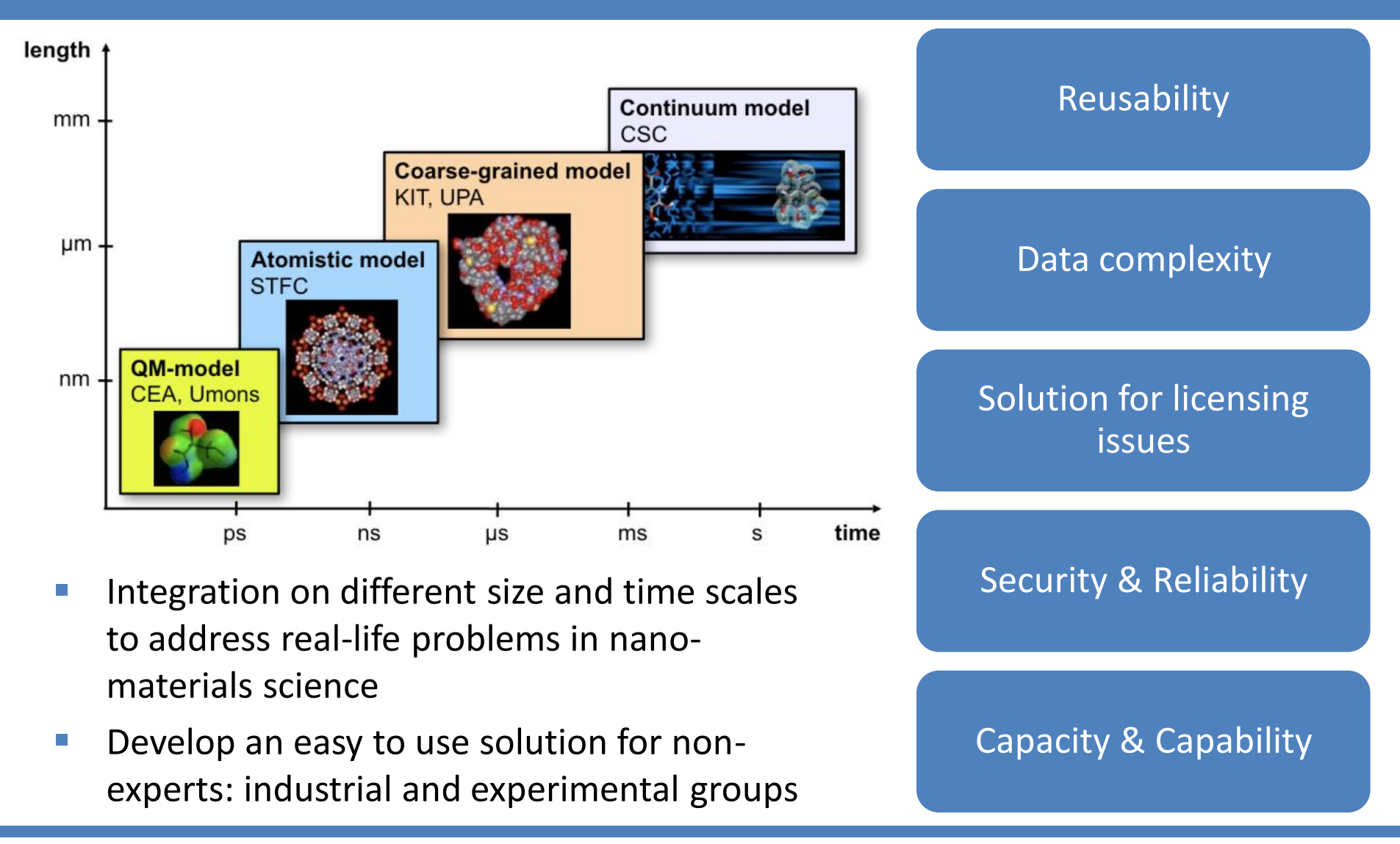

#### **MMM@HPC project overview**

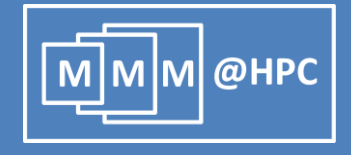

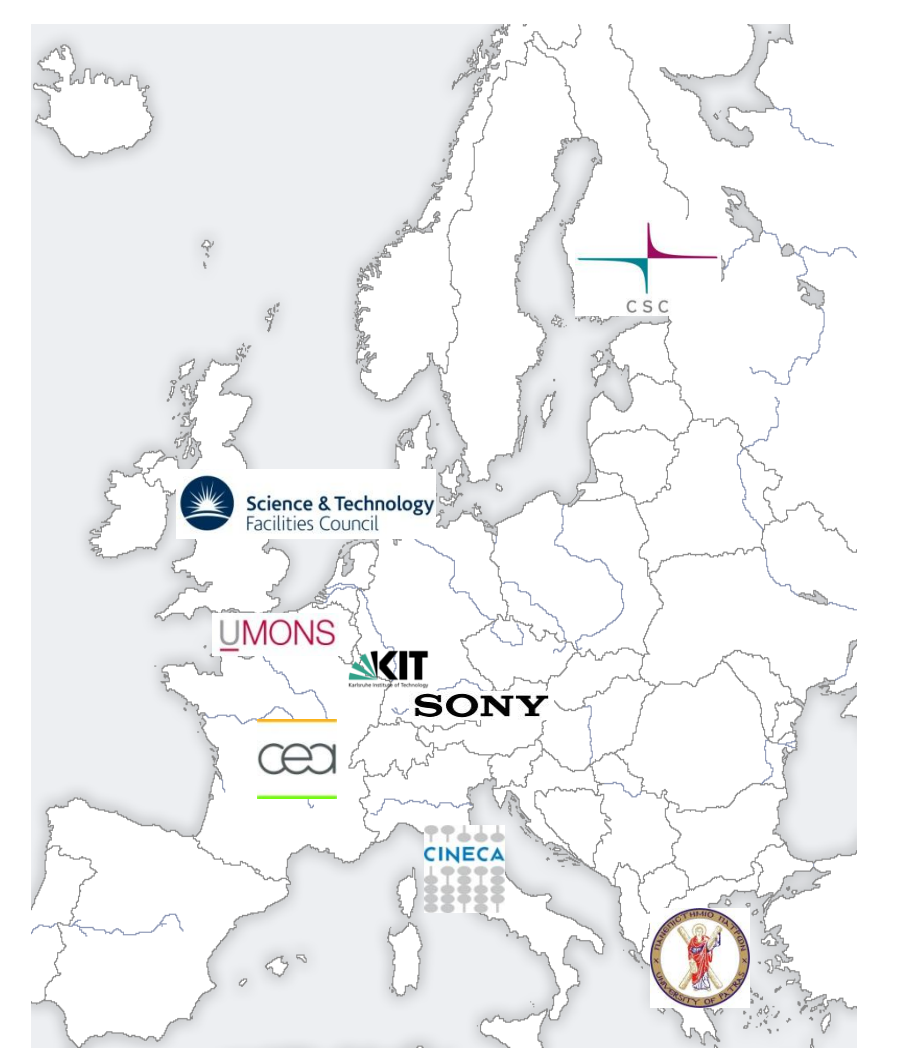

#### **www.multiscale-modelling.eu**

- **HPC centres: CINECA, CSC, KIT and** KIST (Korea)
- **Modelling and code developing groups**: University Mons, CEA, CSC, STFC, University Patras, KIT
- **Industrial partners and users**: CEA, SONY, KIT, project MINOTOR
- **Cooperating projects: PRACE,** MINOTOR, D-Grid and NGI-DE

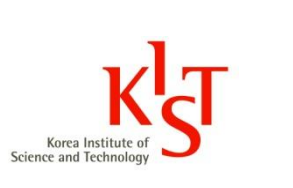

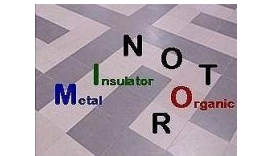

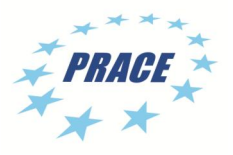

#### **Can we meet these challenges?**

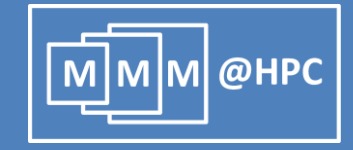

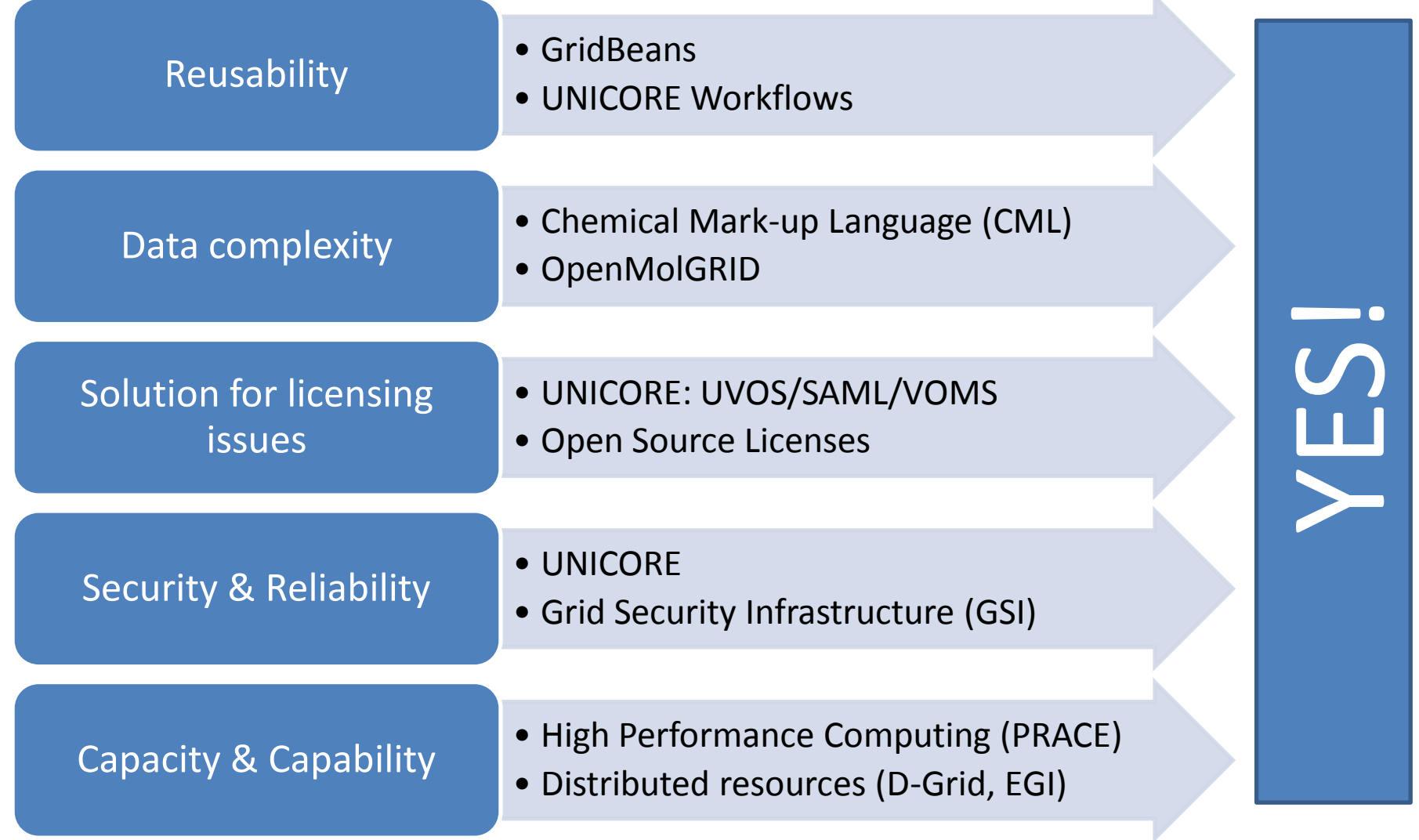

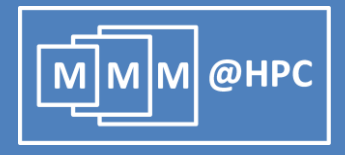

- UNICORE: UNiform Interface to COmputing Resources
- Grid computing technology (grid middleware) supported by EMI
- Seamless, secure, and intuitive access to distributed grid resources
- Used in daily production at several supercomputer centres worldwide
- Open source under BSD license
- Implements standards from the Open Grid Forum (OGF)

A. Streit et al., UNICORE 6 - Recent and Future Advancements Annals of Telecommunications 65 (11-12), 757-762 (2010) .

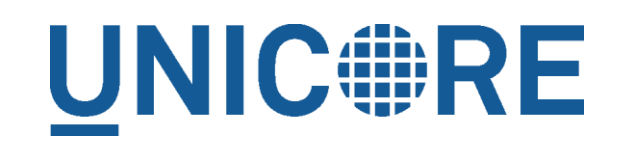

#### **UNICORE three-layer architecture**

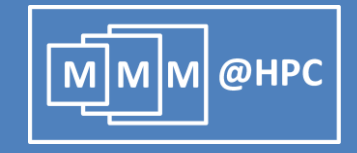

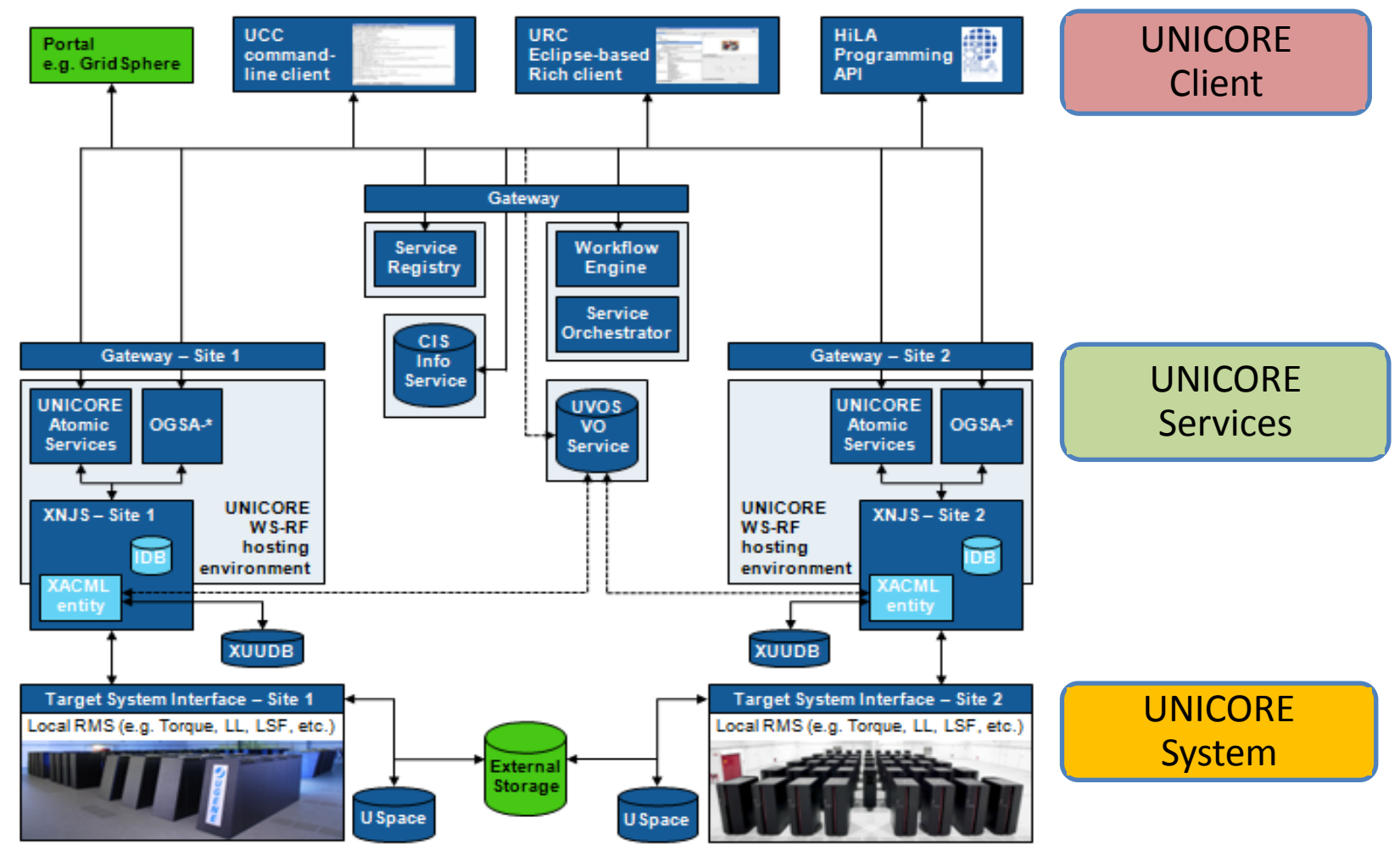

http://www.unicore.eu/unicore/architecture.php

#### **Integration Concept: UNICORE**

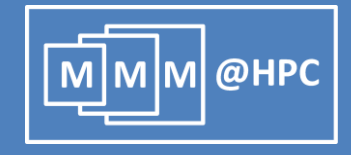

- Provision of simulation tools and services that can be combined in many different application workflows
- Adaptable, reusable and extendable interfaces & workflows based on UNICORE
- Access to distributed HPC/HTC resources via UNICORE services

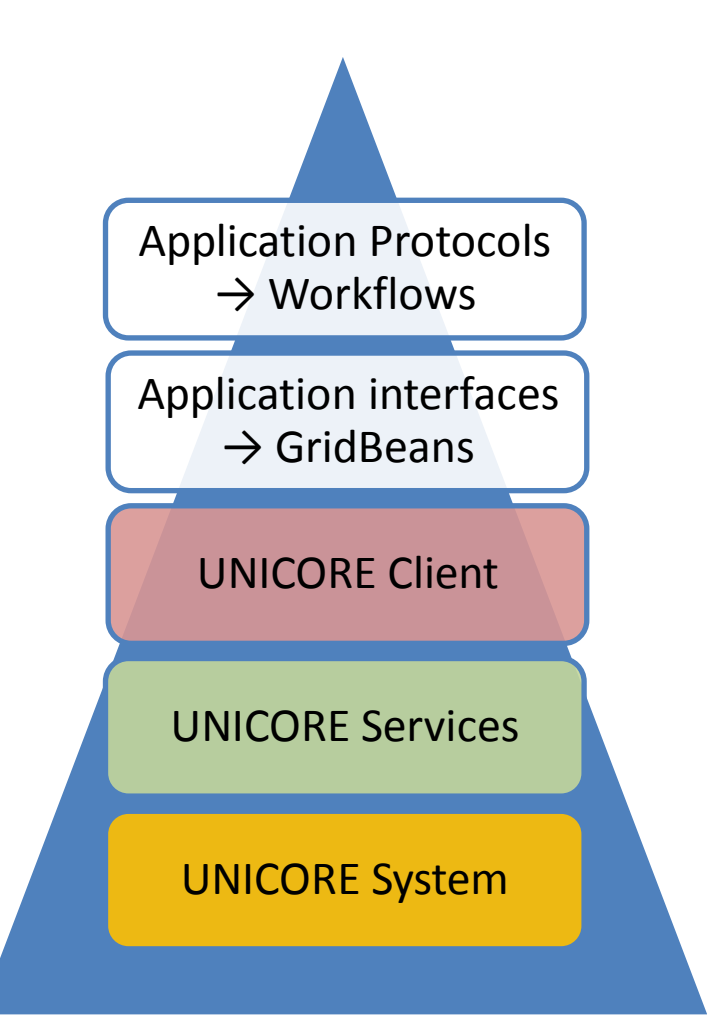

#### **Application interfaces: GridBeans**

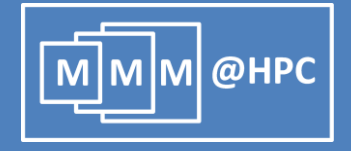

- **Provides a way to use scientific application on HPC resources (even by non experts)**
- Designed to decouple scientific applications from the underlying (changing) grid protocols (UNICORE, Globus, Portals)
- **Different simulation workflows can re-use the same GridBean**
- **Different GridBeans can be employed for the same workflow step**

R. Ratering et al., "GridBeans: Support e-Science and Grid Applications", Proceedings of the Second IEEE International Conference on e-Science and Grid Computing (e-Science'06), p. 45, IEEE 2006

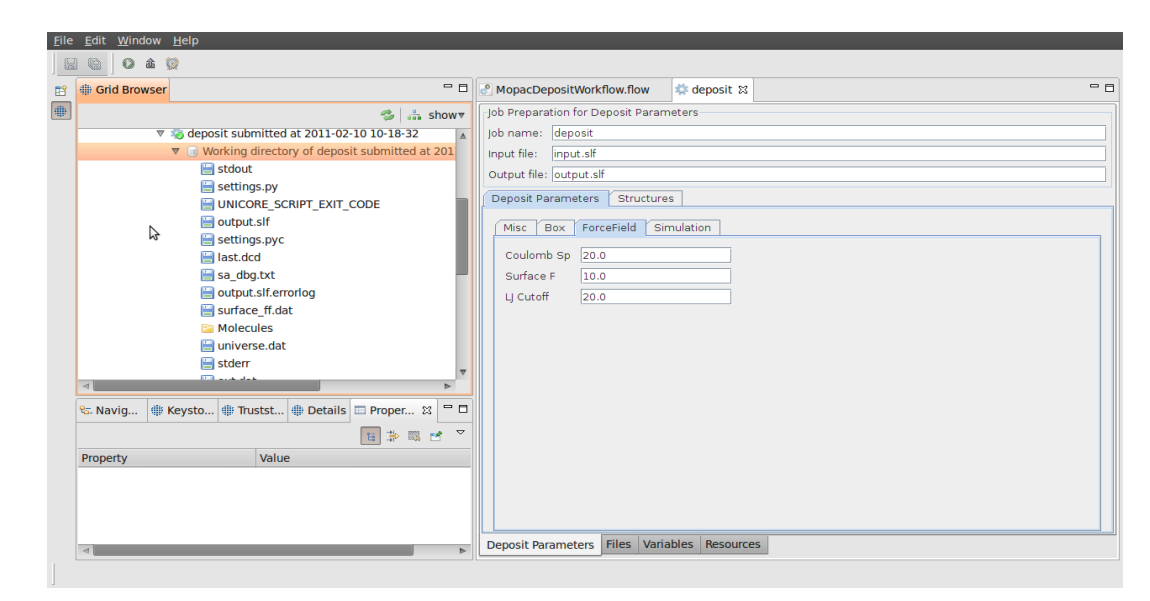

#### The GUI of DEPOSIT GridBean developed in MMM@HPC

#### **UNICORE Rich Client and Workflows**

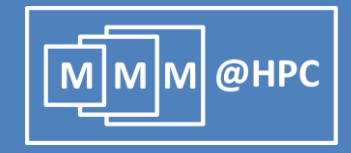

#### UNICORE Client layer

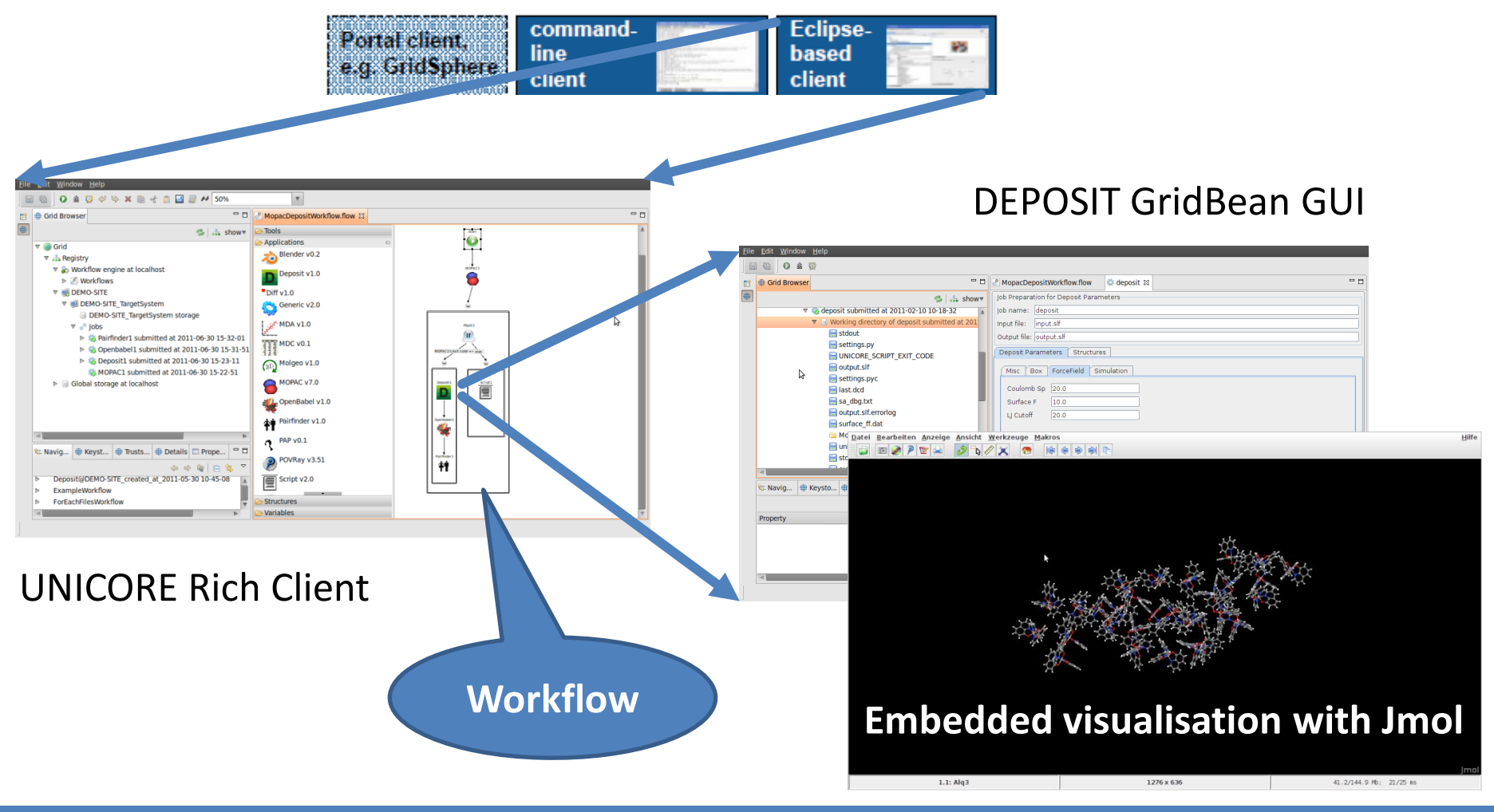

#### **Control flow: Example**

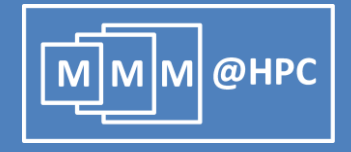

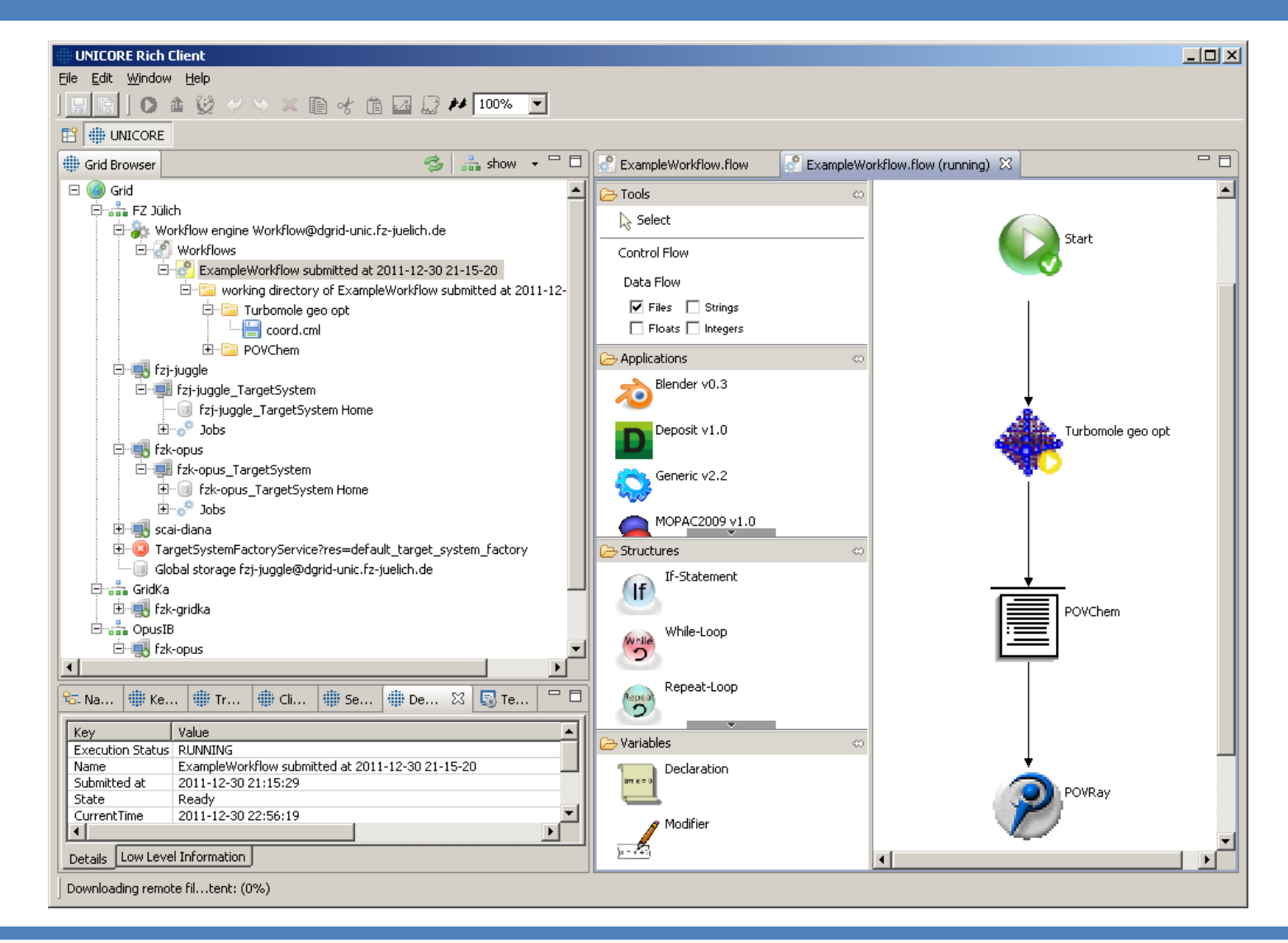

#### **Data Flow: Example**

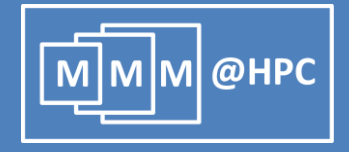

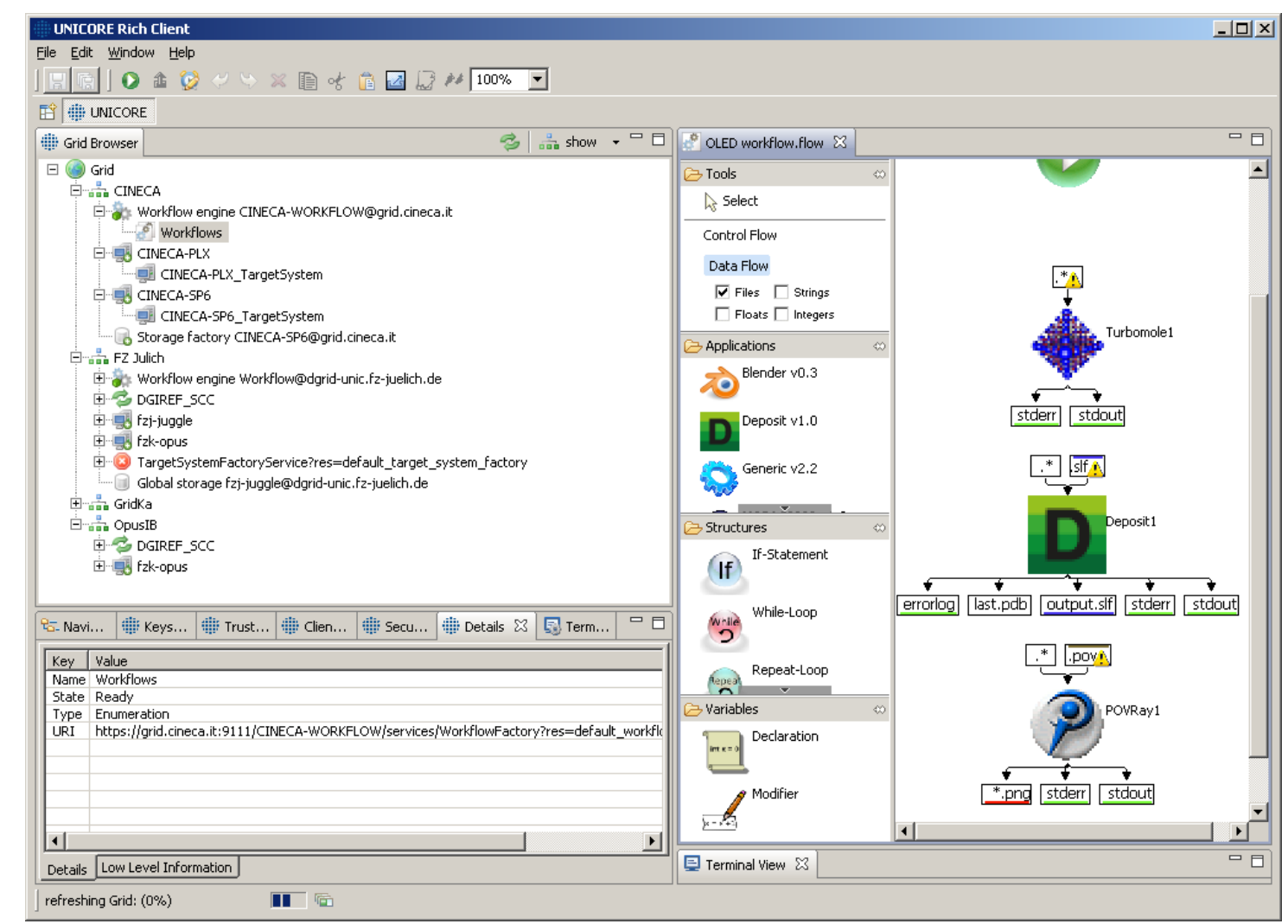

#### **OLED: Simulation protocol**

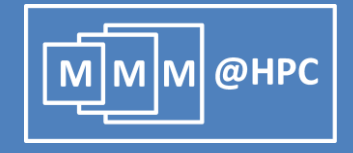

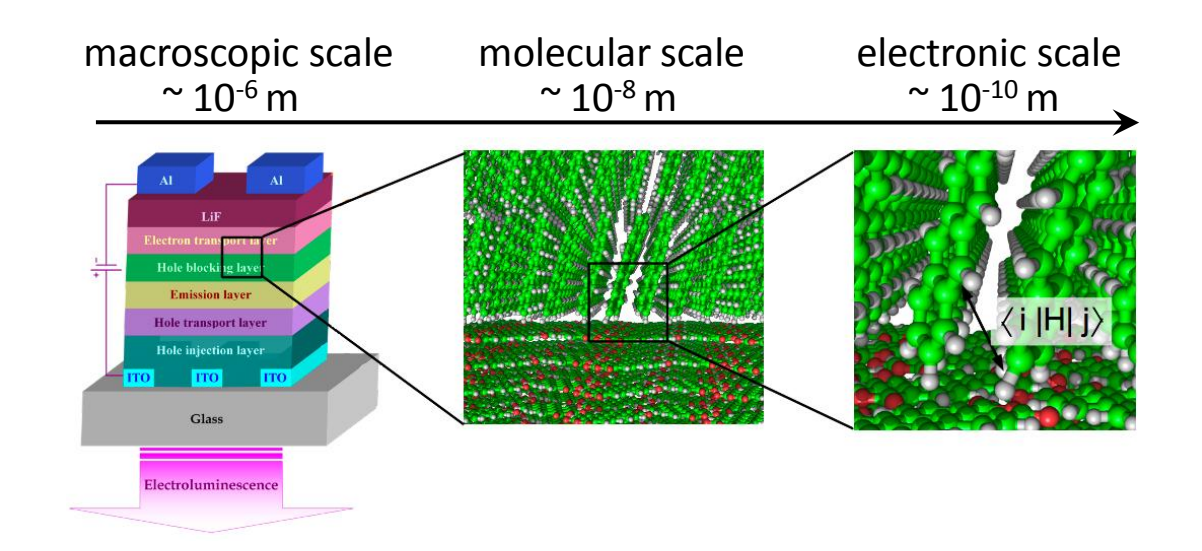

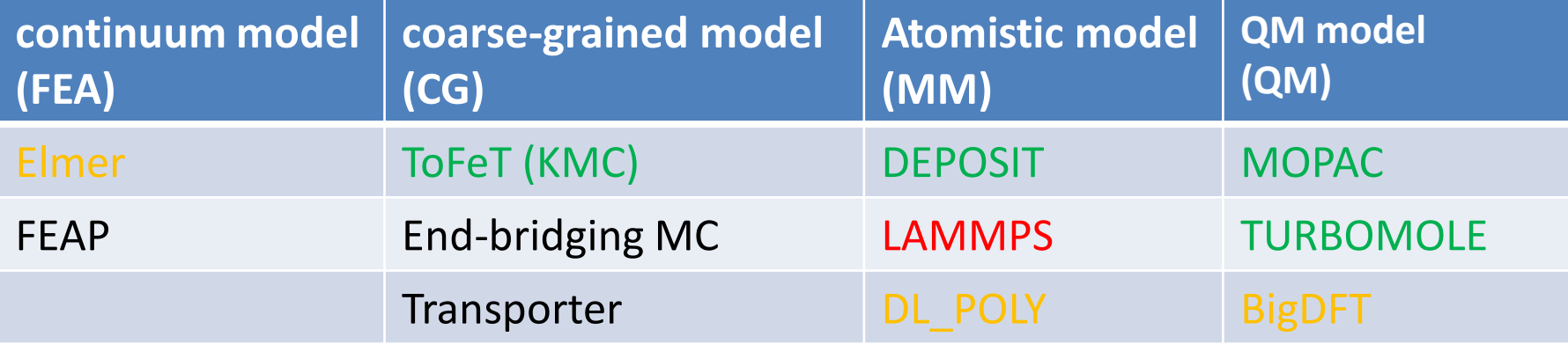

#### **OLED: charge transport in Alq3 disordered films**

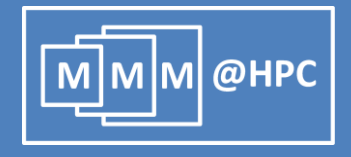

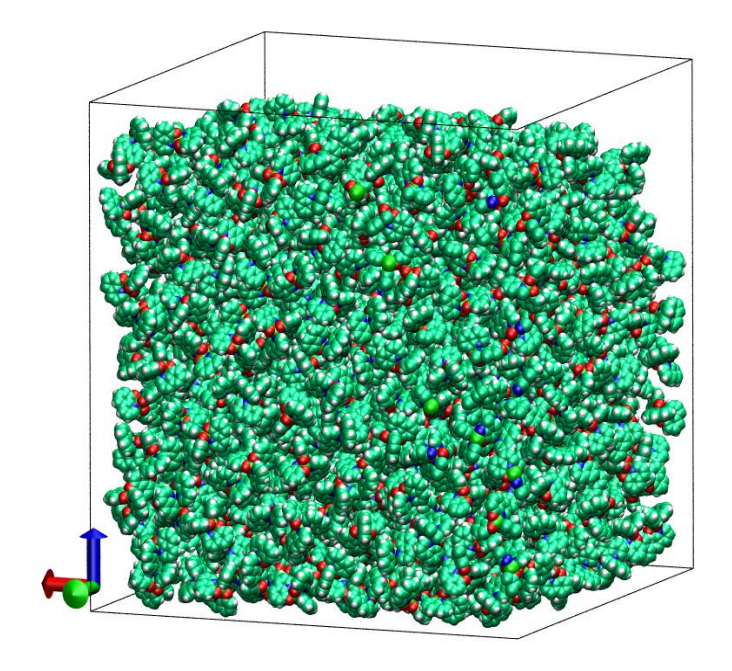

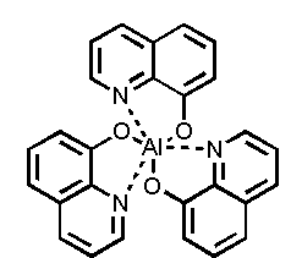

J. J. Kwiatkowski, J. Nelson, H. Li, J. L. Bredas, W. Wenzel, and C. Lennartz, Phys. Chem. Chem. Phys., 2008, 10, 1852–1858.

- Film deposition (or MD)
	- Generate disordered film<br>
	morphologies<br>
	2M calculations of hopping<br>
	Calculate HOMO, LUMO,<br>
	LUMO+1 etc energies.<br>
	Electronic couplings<br>
	reorganization energies<br>
	Calculate charge hopping<br>
	Calculate charge morphologies
- QM calculations of hopping sites
	- Calculate HOMO, LUMO, LUMO+1 etc energies.
	- Electronic couplings reorganization energies
	- Calculate charge hopping rates
- Kinetic Monte Carlo (KMC)
	- Calculate charge (electron-hole) mobility
	- Calculate current density

#### **Realization: GridBeans and Workflow**

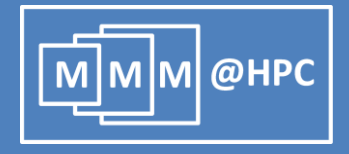

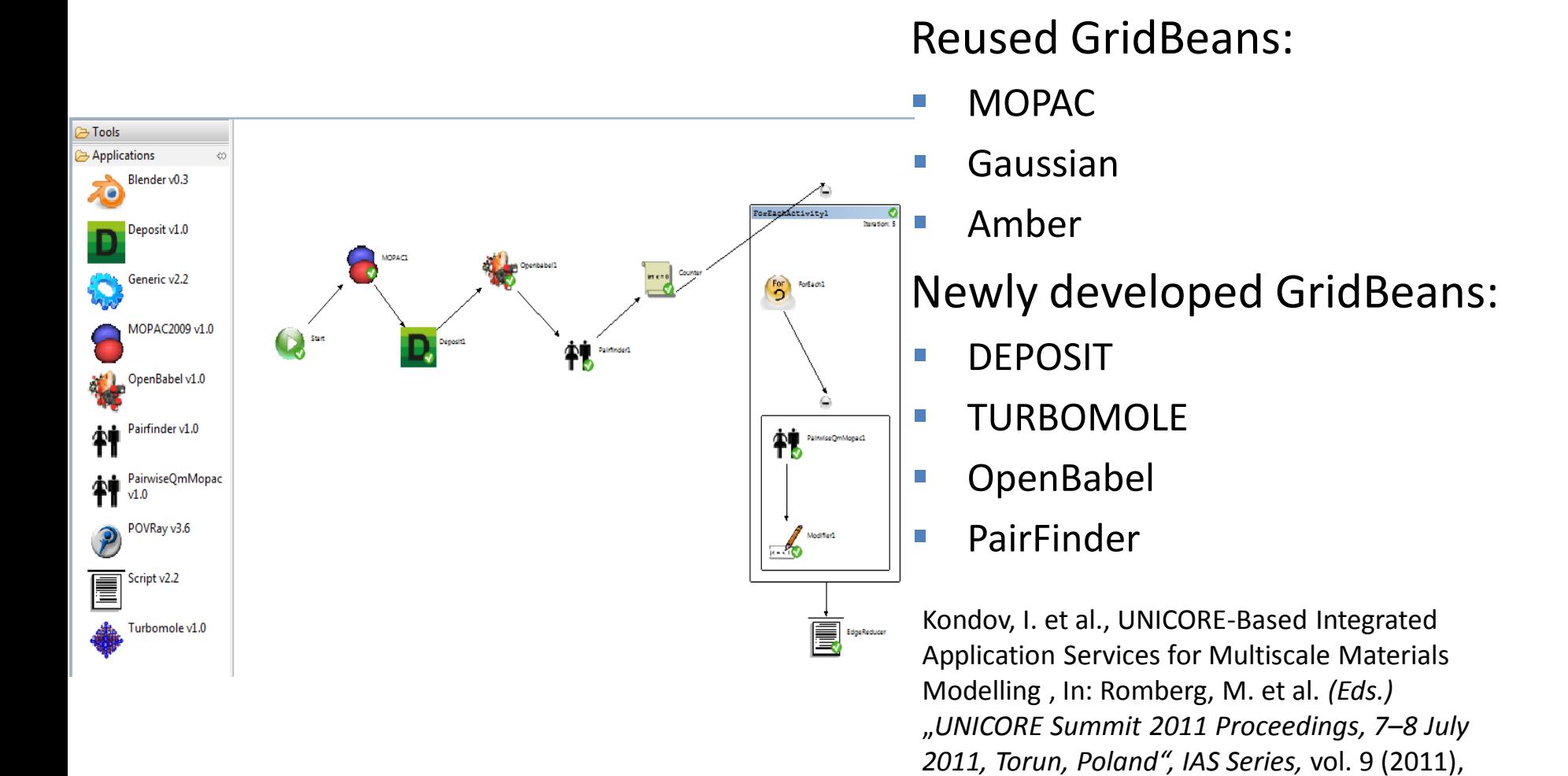

pp. 1-10, FZJ Jülich.

#### **Data exchange and licensing issues**

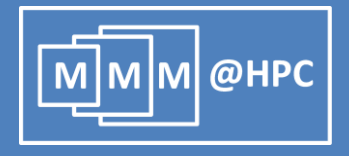

- Chemical Markup Language (CML)
- Data flow management with the OpenMolGRID library S. Sild et al., LNCS 3470, 464, Springer (2005); S. Sild et al., J. Chem. Inf. Model., 46, 953 (2006).
	- Read, write and convert chemical file format
	- **Provides a data model**
	- **Application Wrapper**
- **Further data models are being evaluated** 
	- MEMOPS (UML based) R. Fogh et al., J. Integr. Bioinf. 7, 123 (2010).
- License management
	- OpenSource and Commercial applications in simulations
	- VOMS with UNICORE (UVOS and SAML) is being evaluated

### **Application Wrapper: OpenMOLGrid**

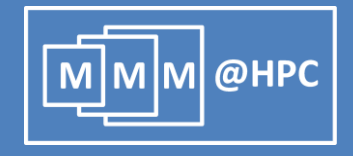

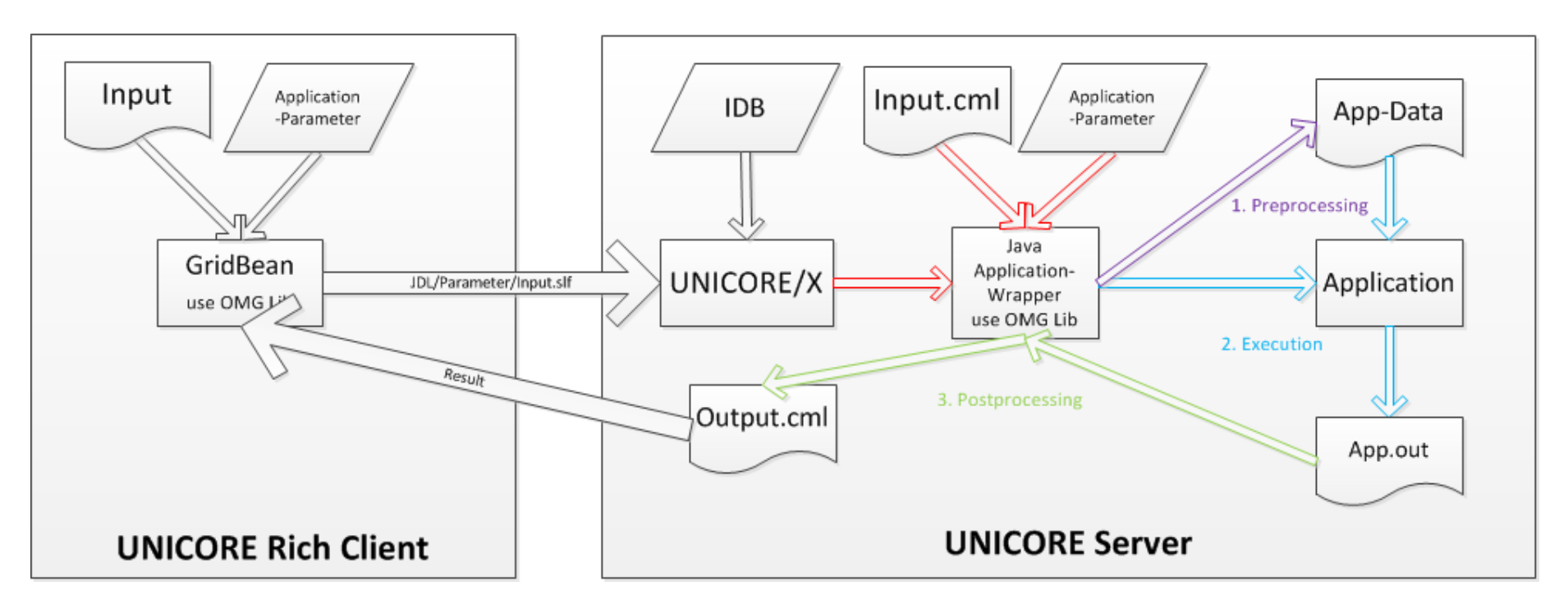

Application Wrapper Lifecycle

- 1. Preprocessing: Validation of App. Parameter, Generation of App. specific Input Files
- 2. Execution: Run App(s) in seperate Process(es), Monitoring of stdout/stderr (allows interaction with the application)
- 3. Postprocessing: Error Handling, Parsing App Output, Creation of Workflow Data

#### **Current OLED workflow**

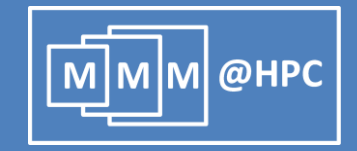

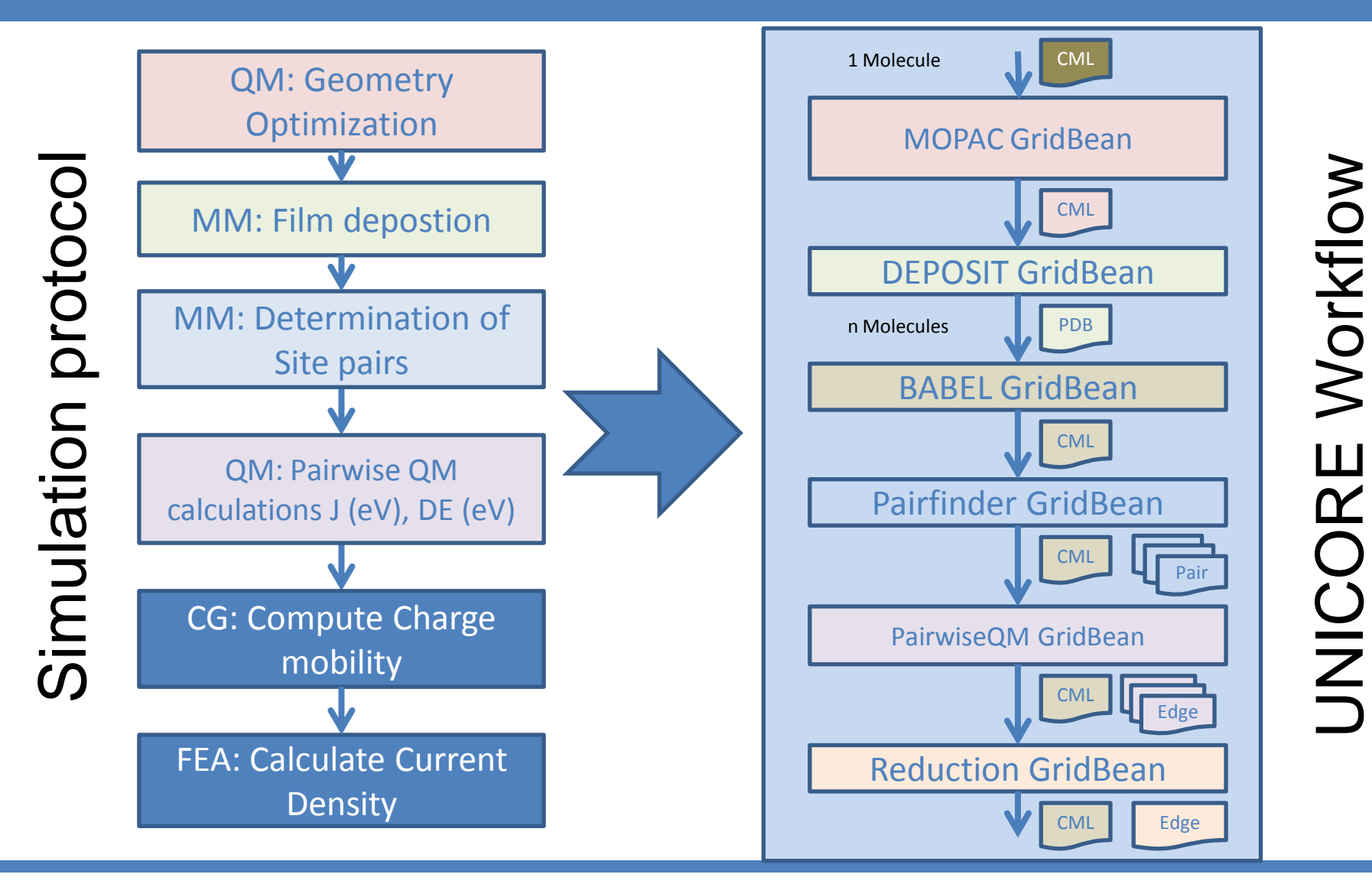

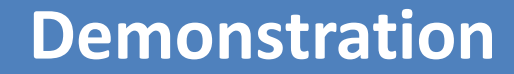

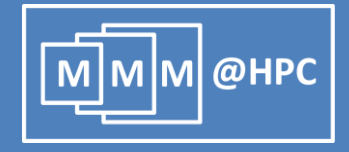

# **Demo**

29/02/2012 Stefan Bozic – ISGC, Academia Sinica Taipei, February 29, 2012 19

#### **Conclusions and Outlook**

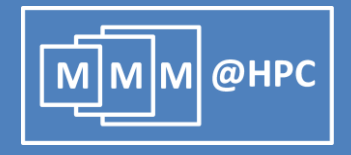

- With UNICORE we provide an optimal low-effort/low-cost solution for multiscale modelling
- GridBeans  $\rightarrow$  App Interfaces
- Workflows  $\rightarrow$  Simulation protocol
- Data Exchange in WFs between applications handled with CML and OpenMOLGrid
- Proof of Principle: Workflow for simulation of OLEDs

#### **Current work**

- Integration of the CG and FEA steps into the OLED workflow
- Elmer, DL\_POLY and BigDFT GridBeans
- **Simulation of whole OLED devices**
- Deployment and test operation of the workflow
- MMM@HPC Development Kit (Virtual Box)

#### **Acknowledgments**

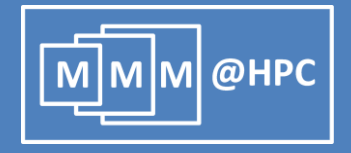

- All consortium partners in MMM@HPC
- **Funding from the EC**

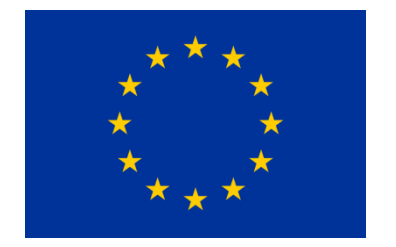

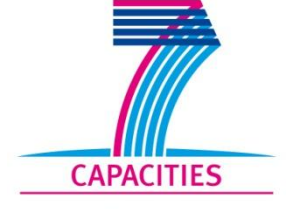

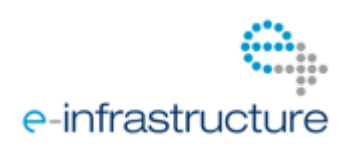

**Partner projects, supporting infrastructures and software** 

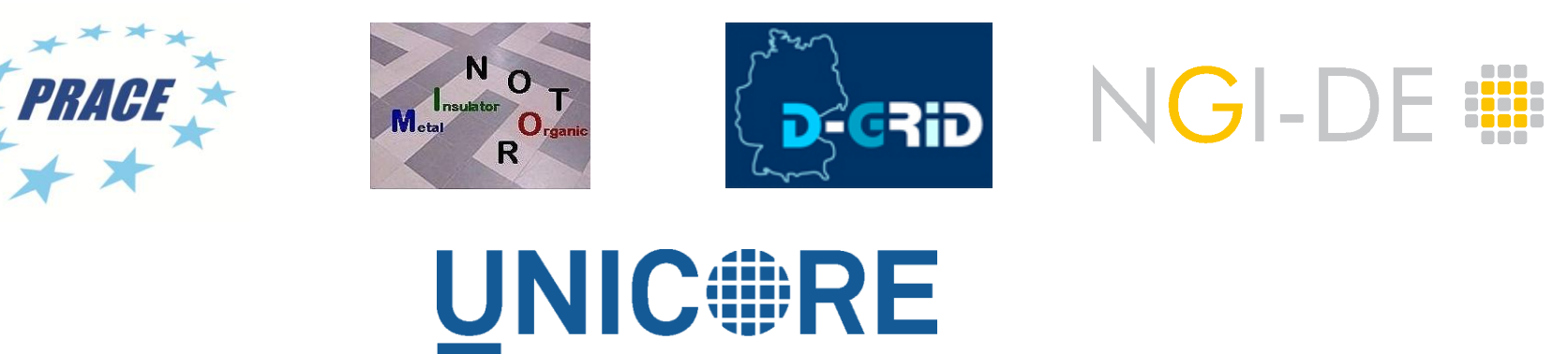